## **Le tri par sélection**

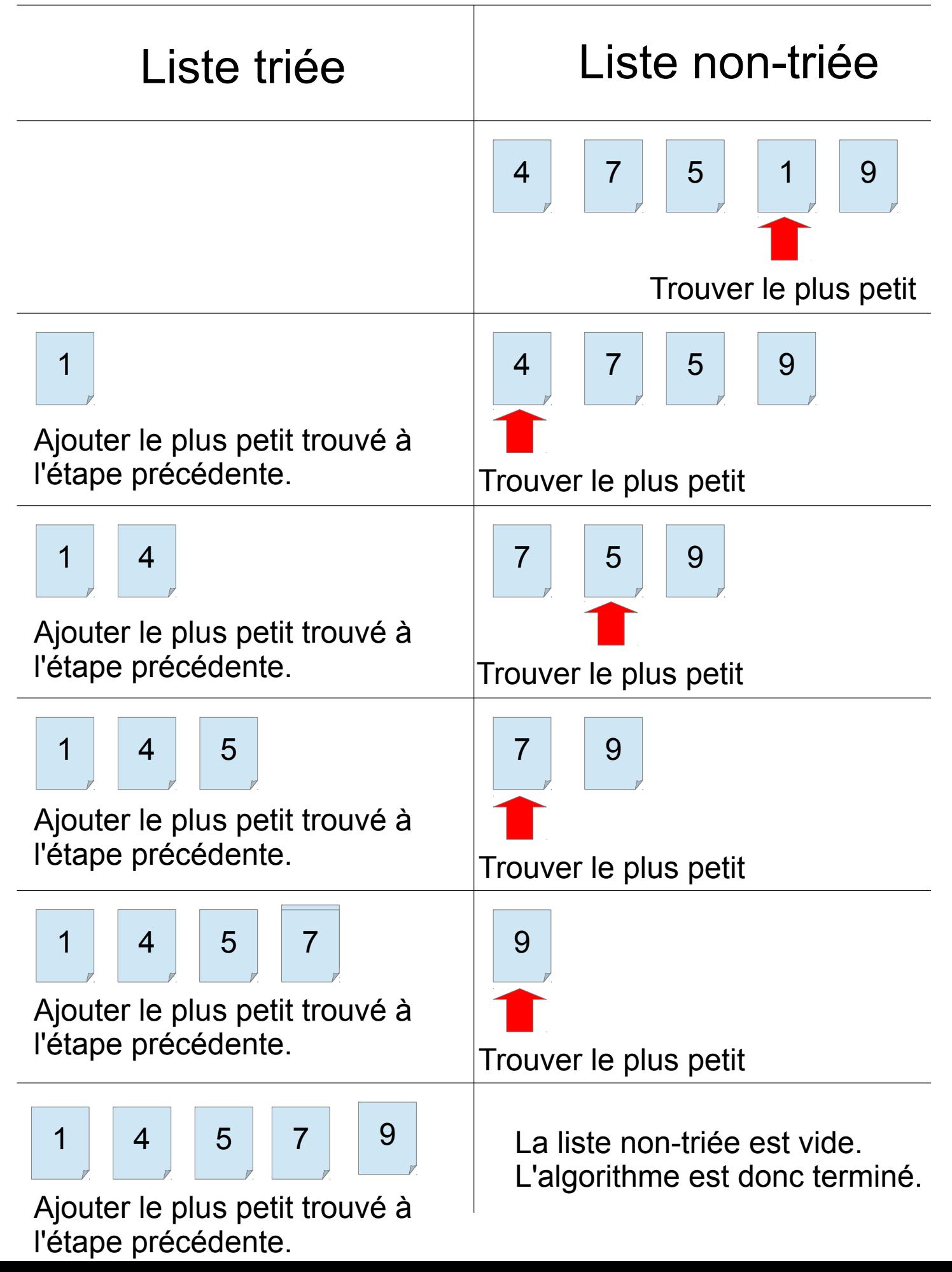